The copy filmed here has been reproduced thanks to the generosity of:

> Législature du Québec Québec

The images appearing here are the beat quality possible considering the condition and iegibility of tha original copy and in kaaping with tha filming contract specifications.

Original copiaa in printad papar covars ara filmad beginning with the front cover end ending on the last page with a printed or illustrated impression, or the back cover when appropriate. All other original copies are filmed beginning on the first page with a printed or illustrated impression, end ending on the last page with a printed or illuatratad impraaaion.

The laat recorded frame on oach microfiche shall contain the symbol  $\rightarrow$  (meaning "CON-TINUËO''}, or tha symbol V (meaning "£N0"). whichever appiles.

Mapa. piatea. charca. etc., may be filmed at different reduction ratioa. Those too lerge to be entirely included in one exposure are filmed beginning in the upper left hend corner, left to right and top to bottom. aa many framea aa required. The following diegrams illustrate the method:

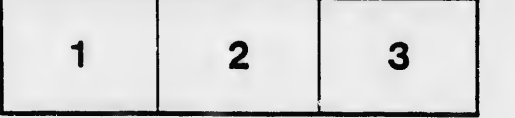

L'axempleire filmé fut reproduit grâca à la générosité da:

> Législature du Québec Québec

Les imagea sulvantes ont été raproduites avec le plua grand soin, compta tanu da la condition at da la nattaté da l'axamplaira filmé, at an conformité avec les conditions du contrat de fllmaga.

Las exemplaires originaux dont la couverture en papier aat imprimée sont filmés en commençant par le premier plat et en terminant soit par la dernière page qui comporte une empreinte d'impreesion ou d'illustration, soit par le second plat, selon le cas. Tous les autres exemplaires originaux sont filmés en commençant par la première page qui comporte une empreinte d'impression ou d'illustration et en terminant par la dernière page qui comporte une telle empreinte.

Un des symboles suivants apparaîtra sur la dernière image de chaque microfiche, selon le cas: le symbole - signifie "A SUIVRE", le symbole V signifie "FIN".

Les cartes, planches, tableeux, etc., peuvent être filmés à des taux de réduction différents. Lorsque le document est trop grand pour être reproduit en un seul cliché, il est filmé à pertir da l'angle supérieur gauche, de gauche à droite. et de haut en baa, en prenant le nombre d'imagea nécessaire. Les diagrammes suivants iiluatrent la méthode.

J.

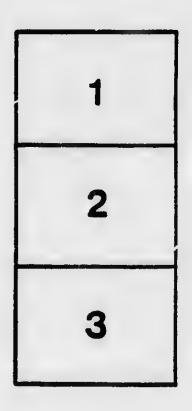

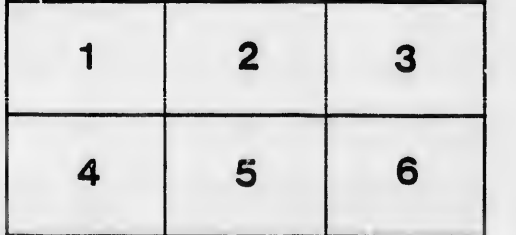

rata n

tails du odifier une mage

elure, A

32)